# LÜBECK  $\Box$  Archiv der Hansestadt

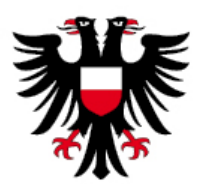

## **Einführung in die Archivarbeit - Erste Schritte:**

1. Ausfüllen des Anmeldebogens (mit Kugelschreiber)

*Dann nur noch mit dem Bleistift Notizen machen!* 

2. Kenntnisnahme der gültigen Benutzungsordnung des Archivs der Hansestadt Lübeck

### 3. Ermittlung gedruckter Quellen und Literatur:

- Lübeck-Schrifttum
- Bibliothekskatalog
- Veröffentlichungen und Zeitschriften im Lesesaal
- 4. Recherchieren ungedruckter Quellen:
	- Verweise aus Veröffentlichungen
	- Einsicht in die Beständeübersicht und Auswahl entsprechender Findbücher
	- Einsicht in die Findbücher (Erfragung bei der Lesesaalaufsicht)
	- Recherche am PC im Lesesaal

### 5. Bestellung der Unterlagen anhand der ermittelten Signaturen

### *(höchstens 10 Akten/Bücher pro Bestellung!)*

- Bibliotheksunterlagen: gelbe Zettel
- Archivalien: rosa Zettel

### *Wichtig: Beachtung der Aushebezeiten für Archivalien!*

*Die ermittelten Signaturen sollte man sich unbedingt für weitere Forschungen, Quellenzitate und Nachweisbarkeit der Aussagen notieren!* 

- 6. Die Quellen sorgsam behandeln (je nach Zustand der Quelle Handschuhe benutzen!) und nach der Benutzung an die Lesesaalaufsicht zurückgeben.
- 7. Reproduktion der Quellen:
	- Fotografieren ist nach Rücksprache mit der Lesesaalaufsicht erlaubt: kostenpflichtig entsprechend gültiger Entgeltordnung der HL
	- Anfertigung von Digitalaufnahmen durch die Restaurierungswerkstatt: kostenpflichtig entsprechend gültiger Entgeltordnung
	- Anfertigung von Kopien am Kopiergerät: NUR ungebundene Archivalien nach 1960
- 8. Für Fragen steht die Lesesaalaufsicht gern zur Verfügung!